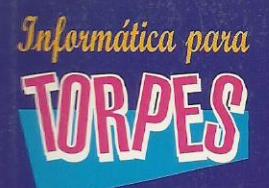

# Céma programar con para **WRPES**

 $\Omega$ 

 $\bullet$ 

**PARA ADULTOS MUY** OCUPADOS, CON **MEJORES COSAS QUE HACER OUE APRENDER** DELPHI

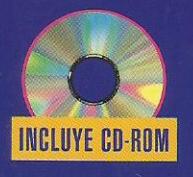

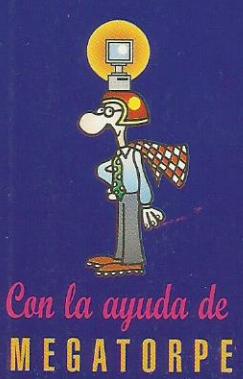

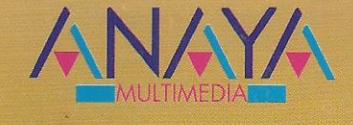

#### LA INCREIBLE HISTORIA DE Cosme Romerales (oficinista)

Cosme Romerales era un honrado oficinista que tuvo que enfrentarse inesperadamente con una nueva hevramienta de trabaje, el ordenador. Cosme Romerales sentía, probablemente como vd., una profunda animadversión hacia aquella máquina que no comprendía.

> Casme se sentía torpe e inseguro ante el ordenador y fruto de la torpeza del principiante sufrió un terrible accidente que cambiaría su vida

Manipulando el ordenador recibió una tremenda descarga que le produjo una extraña mutación. Cosme Romerales se

había convertido en MEGATORPE, el nuevo héroe informático, y a partir de entonces se convirtió en paladín de torpes y principiantes dedicando todos sus superpoderes a la ayuda de todos aquellos que como vd. se enfrentan por primera vez con un ordenador.

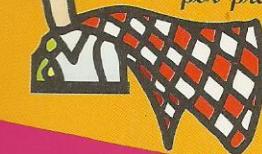

### TESTIMONIOS DE LECTORES AGRADECIDOS

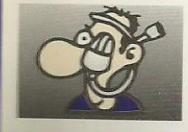

"Con Informática para Torpes y la ayuda de Megatorpe he duplicado mi fortuna" Serafín Agarra Pirata Informático

"Desde que he empezado a leer los manuales de Megatorpe he perdido el miedo a la informática, incluso mi piel es ahora más suave" Azucena Seto

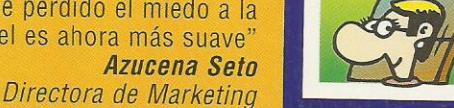

"Siempre creí que Windows era una serie infantil de TV hasta que descubrí la Informática para Torpes" **Illiani Cosmedilla Clientinica Autodidacta** 

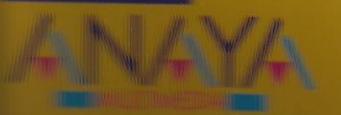

Megatorpe es un fraude" **Hallman v los 4 Fantásticos** 

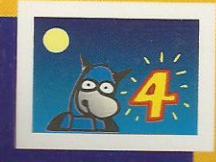

## Informática para

#### OTROS TEMAS DE ESTA **APASIONANTE COLECCION:**

- · INTRODUCCION A LA INFORMATICA
- **6 MS-DOS**
- · WINDOWS
- $\bullet$  WORD
- · EXCEL
- ACCESS
- · WORDPERFECT
- · MULTIMEDIA
- $\bullet$  **LOTUS** 1-2-3
- INTERNET
- · AutoCAD
- MACINTOSH
- QuarkXPress
- · HISTORIA DE LA **INFORMATICA**
- · DICCIONARIO INFORMATICA
- DĚFICE
- **JUFROS**
- · DISEÑO PAGINAS WEB
- FRONTPAGE
- VISUAL BASIC
- · COMO PROGRAMAR **EN VISUAL BASIC**

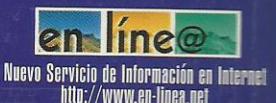

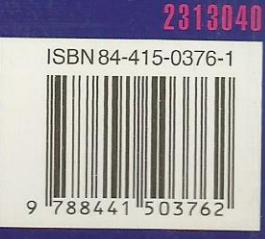

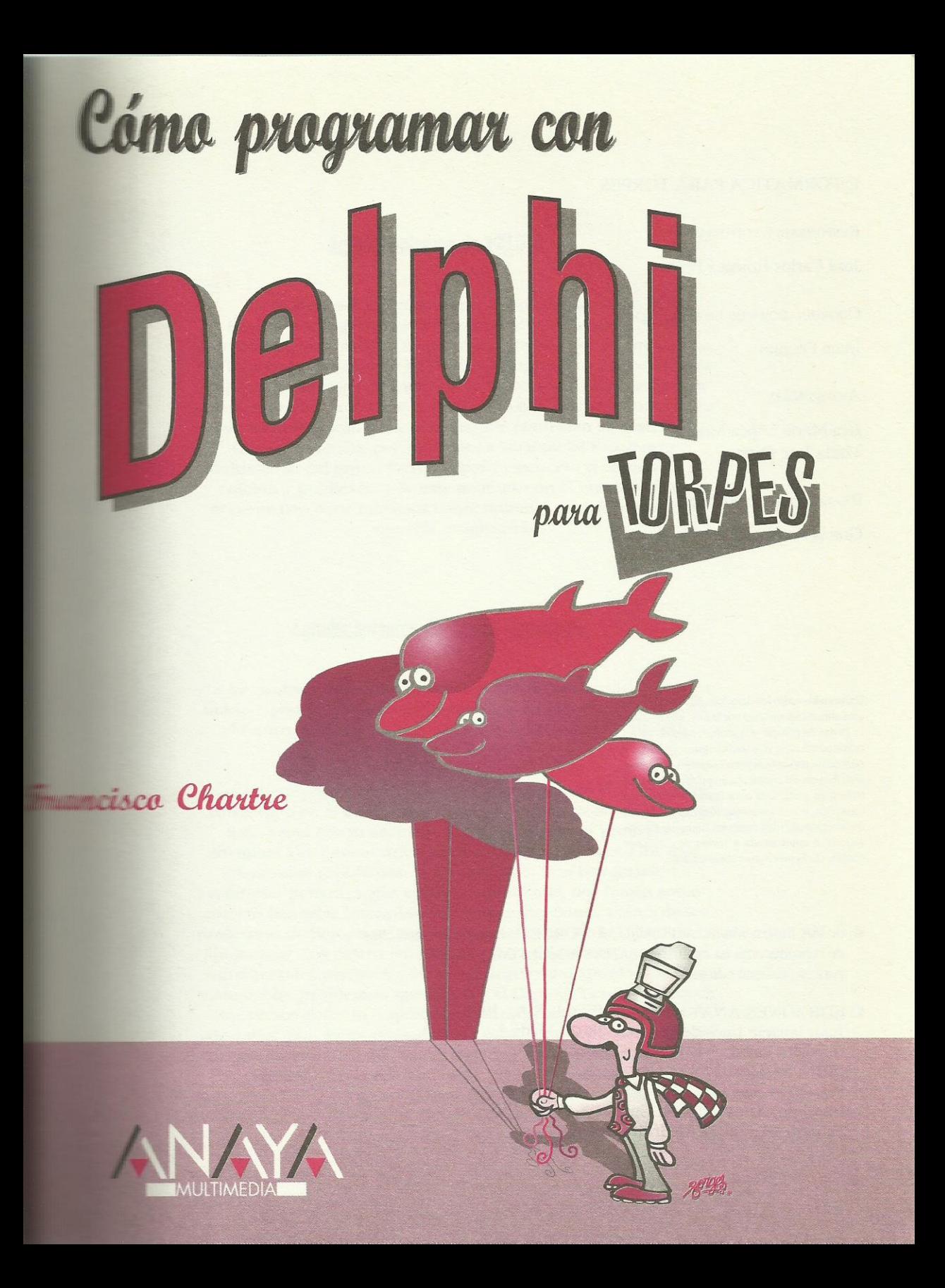

Introducción La agenda de programar Intérpretes políglotas Ejecución pacífica Delphi a tu servicio Delphi 1.0, 2.0, 3.0... ¿Qué tienes que saber? 1. Instalación, carga y descarga ¿Qué necesitamos? Edición de tarde, segunda edición Instalando Delphi Si eres legal pulsa Continuar Hagamos un trato Tipo de instalación Opciones y más opciones Abre una carpeta para mí Mi grupo es mi hogar Cargar y descargar Delphi Lo que te espera 2. Tu primera aplicación (o algo parecido) ¿Por qué se llama Project1? Cambio del nombre de proyecto Más, más, esto me está gustando Un título más descriptivo "¿Qué he hecho?" Posición y dimensiones de la ficha Cocinando un buen arroz Veamos dónde están los ingredientes Una buena base de aceite y ajo Un pimiento troceado y tomate rallado El pollo y con algo de vino un buen rehogado Arroz y agua para ir terminando Condimentos varios Y con el procedimiento adecuado... Aquí está nuestro arroz Guardémoslo todo ¿Qué has aprendido? Lo que te espera 3. Una ensalada de ideas A vueltas con el entorno La ventana principal Un menú para comenzar El Gestor de proyectos El Inspector de objetos La Paleta de componentes A vueltas con los componentes Edición visual de un control Nombres de los componentes A vueltas con el código Agrupación de sentencias Código y propiedades de controles No más vueltas, que me mareo Propiedades de la ficha Propiedades de Button Propiedades de Edit Acerca de los sucesos ¿Qué has aprendido? Lo que te espera 4. BANPATO necesita una calculadora Nuestro estudio previo Diseñando la interfaz

Preparación de la pantalla Los botones con los dígitos numéricos El punto decimal Botones para los operadores Puesta a cero y apagado Sumar, restar y recuperar la memoria Toques finales Ahora que ya tenemos la carcasa ¿Cómo andas de memoria? Variables no tan variables Volviendo a las memorias Comentemos algo ¿Qué has aprendido? Lo que te espera 5. Desarrollo de PATOCALC Procesar la entrada de dígitos Un procedimiento muy concurrido ¿Cómo se lee ese número? Toma de decisiones Encadenando eslabones Principio y final de un número La entrada del punto decimal Las operaciones básicas El procedimiento ProcesaOperacionAnterior Sumas, restas, multiplicaciones y divisiones Obtención del resultado Raíz cuadrada y tanto por ciento Puesta a cero parcial o total Las teclas de memoria Desconexión de la calculadora ¿Qué has aprendido? Lo que te espera 6. Botones de radio y presintonías El dial de tu radio Masas de pizza Dedicación exclusiva Cajas para guardar canicas Las presintonías Una persiana para la ventana ¿Qué estilo tienes control? Contenido de la lista La lista negra Apuntar y borrar personas de PATOGES Un poco de orden Sucesos en lista Diseño de la interfaz de PATOGES Control de las mesas Selección del tipo de masa Selección de la ensalada Selección de los ingredientes ¿Qué has aprendido? Lo que te espera 7. Antes de continuar Matrices Bucles Estructuras de datos La solución definitiva Constantes El código de PATOGES Declaraciones previas Iniciar un nuevo pedido

Anotación del pedido Cómo mirar una nota Esta mesa ya está servida Trabajando con PATOGES ¿Qué has aprendido? Lo que te espera 8. PATODECOR y sus diseños En busca del lienzo perdido Nuestra superficie de dibujo Pinceles y brochas Atributos del pincel Atributos de la brocha Pintando bajo la lluvia Puntos y posiciones Acerca de los colores Líneas y rectángulos Círculos sin compás y arcos sin indios ¡También sabe escribir! Modo de dibujo Trabajar con imágenes Salvar y cargar imágenes Copiar imágenes Impresión de datos Eventos de roedor Pulsación y liberación de los botones Movimiento del ratón Dimensiones y eventos de tamaño de una ficha Barras de desplazamiento Límites y posición actual Eventos de una barra de desplazamiento Grupos que actúan como paletas de herramientas ¿Qué has aprendido? Lo que te espera 9. Desarrollo de PATOCAD Diseño de la interfaz El código de PATOCAD A jugar un rato ¿Qué has aprendido? Lo que te espera 10. El teletexto de TELEPATO Los requerimientos de TELEPATO Ventanas padres e hijas La ficha principal MDI Las fichas hijas MDI Creación de nuevas ventanas hija Identificación de la ventana activa Cierre de las ventanas hija Acceso a los componentes de otra ficha Disposición de las ventanas Sabrosos menús Diseño de un menú El menú Ventana Menús emergentes Opciones con marcas Texto enriquecido Atributos del texto Cambios de selección Cargar, salvar e imprimir el texto Focos y ¡acción! ¿Qué fuentes hay? Acceso a múltiples miembros de un objeto

Evitar la interrupción de un programa Gestión de excepciones Eventos del teclado ¿Qué has aprendido? Lo que te espera 11. Diseño de la interfaz de PATOTEX La ventana principal MDI La ventana hija El código de PATOTEX Creación de la ficha Selección de una página Selección del tipo, tamaño y color El menú Ventana Selección del estilo Actualización de la interfaz Probando PATOTEX ¿Qué has aprendido? Lo que te espera 12. Los cajeros de HIPERPATO Bases de datos Creación de una base de datos Creación de una tabla Uso de la tabla desde Visual Basic Un alto en el camino El componente Table Controles de datos Navegación por los datos Métodos de manipulación de datos La aplicación PATOTPV La tabla de ventas Diseño de la interfaz El código de PATOTPV Uso de PATOTPV ¿Qué has aprendido? Lo que te espera Apéndice A. Instalación del disco